# Octave Quick Reference Octave Version 1.1.1

### Starting Octa v e

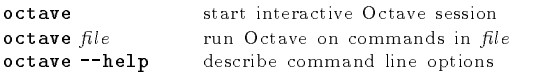

### Stopping Octa v e

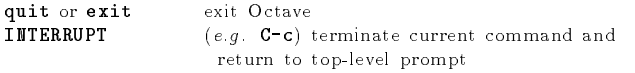

## Getting Help

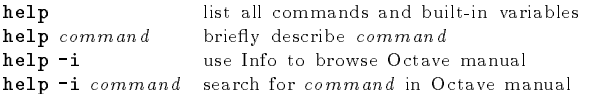

## Motion in Info

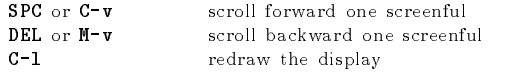

## Node Selection in Info

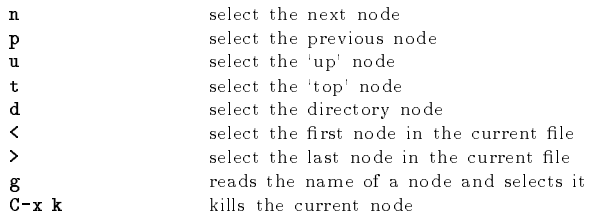

## Searching in Info

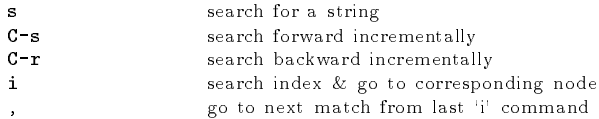

## Command-Line Cursor Motion

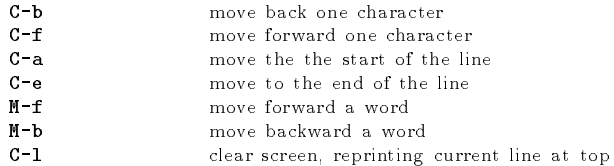

## Inserting or Changing Text

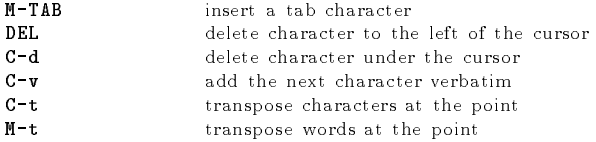

[ ] surround optional arguments ... show one or more arguments

Copyright 1996, John W. Eaton Permissions on back

## Killing and Yanking

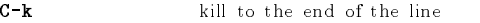

- C-y yank the most recently killed text
- M-d kill to the end of the current word M-DEL kill the word behind the cursor
- M-y rotate the kill ring and yank the new top

#### Command Completion and History

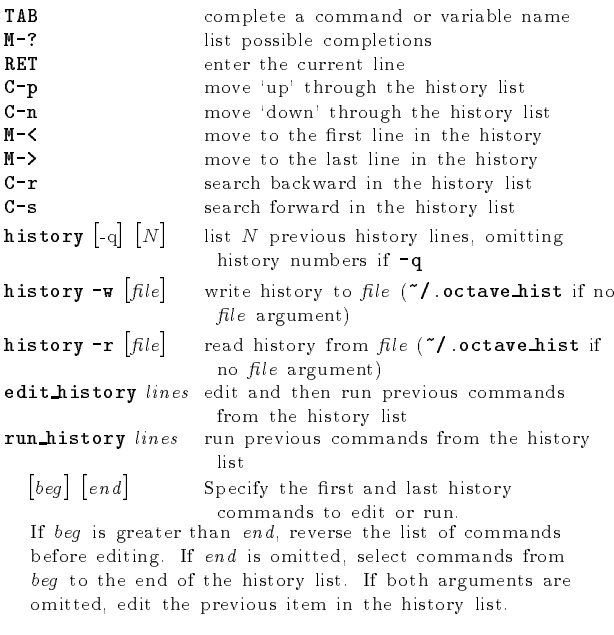

## Shell Commands

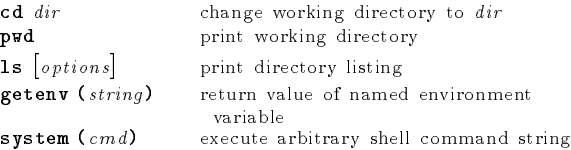

#### Matrices

Square brackets delimit literal matrices. Commas separate elements on the same row. Semicolons separate rows. Commas may be replaced by spaces, and semicolons may be replaced by one or more newlines. Elements of <sup>a</sup> matrix may be arbitrary expressions, provided that all the dimensions agree.

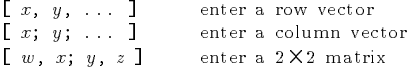

#### Ranges

 $\mathbf{r}$ 

base : limit

base : incr : limit

Specify <sup>a</sup> range of values beginning with base with no elements greater than *limit*. If it is omitted, the default value of incr is 1. Negative increments are permitted.

## Strings and Common Escape Sequences

<sup>A</sup> string constant consists of <sup>a</sup> sequence of characters enclosed in either double-quote or single-quote marks.

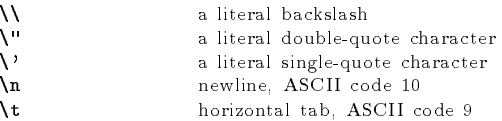

### Index Expressions

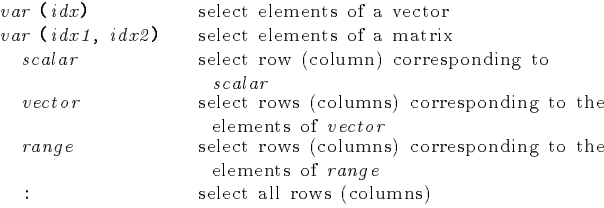

## Global Variables

global var1 ... Declare variables <sup>g</sup>lobal.

Global variables may be accessed inside the body of <sup>a</sup> function without having to be passed in the function parameter list provided they are also declared global within the function.

## Selected Built-in Variables

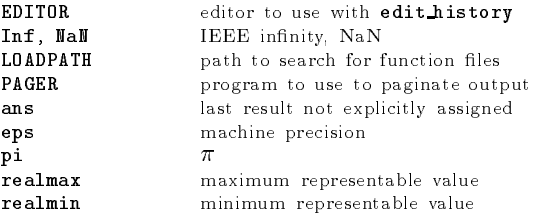

automatic replot automatically redraw <sup>p</sup>lots do fortran indexing Fortran-style indexing of matrices implicit str\_to\_num\_ok allow strings to become numbers output max field width maximum numeric field width output\_precision min significant figures displayed page screen output control whether output is page<sup>d</sup> prefer\_column\_vectors create column vectors by default resize on range error automatic resizing of matrices save\_precision digits stored by save command silent\_functions suppress output from functions warn divide by zero suppress divide by zero errors

#### commas in literal matrix

control handling of spaces in matrices

ignore function time stamp

ignore changes in function files during session

ok to lose imaginary par<sup>t</sup> allow complex to real conversion

#### prefer zero one indexing

if ambiguous, prefer 0-1 style indexing

#### Arithmetic and Increment Operators

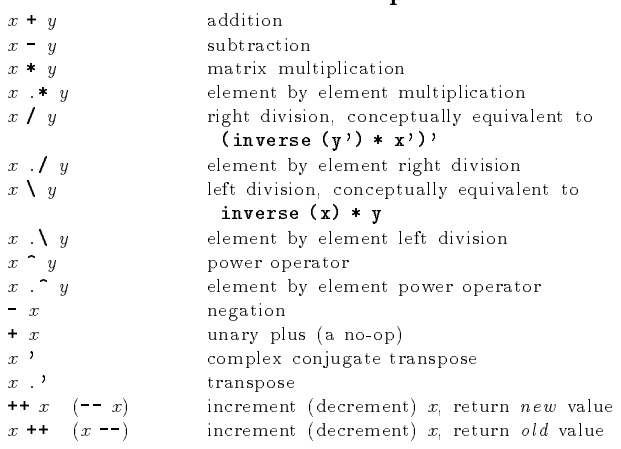

## Assignment Expressions

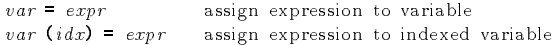

### Comparison and Boolean Operators

These operators work on an element-by-element basis. Both arguments are always evaluated.

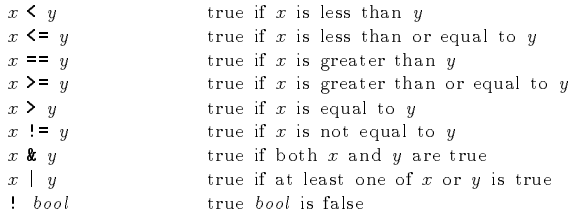

## Short-circuit Boolean Operators

Operators evaluate left-to-right, expecting scalar operands. Operands are only evaluated if necessary, stopping once overall truth value can be determined. Operands are converted to scalars by applying the all function.

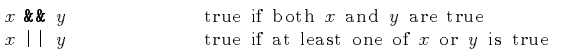

#### Operator Precedence

Here is <sup>a</sup> table of the operators in Octave, in order of increasing precedence.

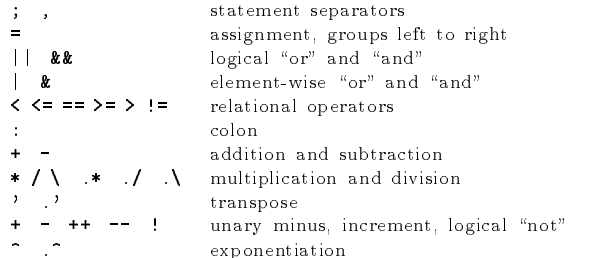

#### Statements

for *identifier*  $=$   $expr$   $stmt$ -list endfor

Execute stmt-list once for each column of expr. The variable *identifier* is set to the value of the current column during each iteration.

#### while (condition) stmt-list endwhile

Execute stmt-list while condition is true.

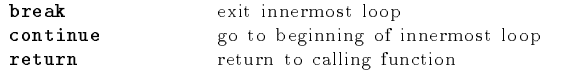

### if (condition) if-body  $[else else-body]$  endif

Execute if-body if condition is true, otherwise execute elsebody.

if (condition) if-body elseif (condition) elseif-body endif

Execute if-body if condition is true, otherwise execute the elseif-body corresponding to the first elseif condition that is true, otherwise execute else-body.

Any number of elseif clauses may appear in an if statement.

#### unwind protect body unwind protect cleanup cleanup end

Execute body. Execute cleanup no matter how control exits body.

## Defining Functions

 $\blacksquare$ 

function  $\lceil\textrm{ret-list}\rceil$  function-name  $\lceil$  (arg-list) function-body endfunction

#### ret-list may be a single identifier or a comma-separated list of identiers delimited by square-brackets.

arg-list is a comma-separated list of identifiers and may be empty.

## Basic Matrix Manipulations

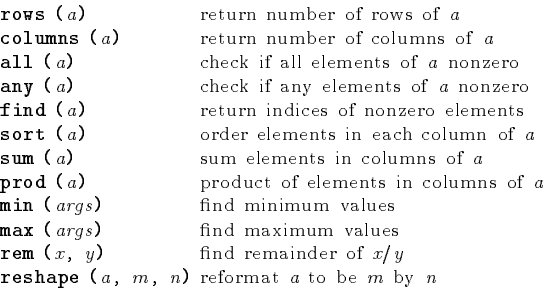

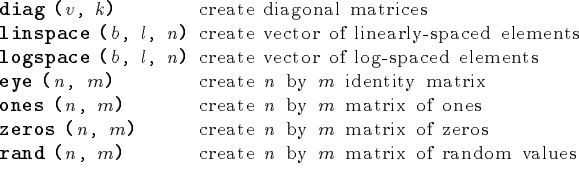

### Linear Algebra

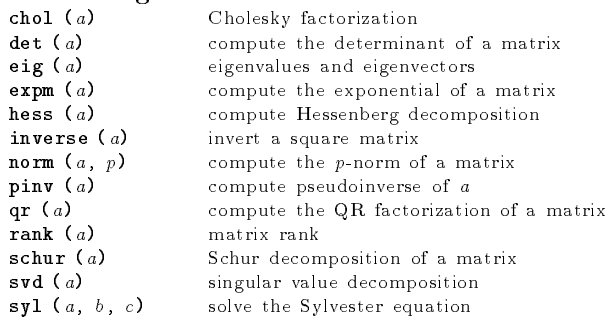

#### Equations, ODEs, DAEs, Quadrature

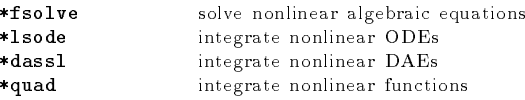

**perror**  $(nm, code)$  for functions that return numeric codes, print error message for named function and given error code

\* See the on-line or printed manual for the complete list of arguments for these functions.

#### Signal Processing

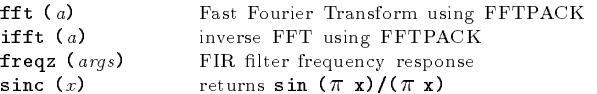

#### Image Processing

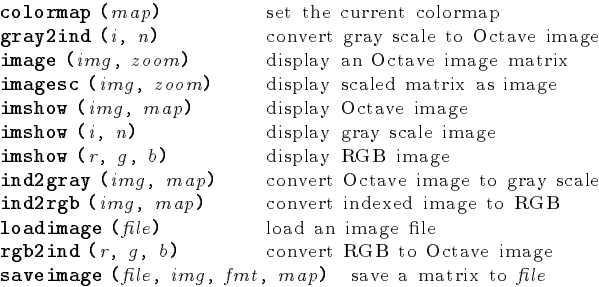

#### Sets

complement  $(a, b)$  elements of b not in a **union**  $(a, b)$  union of sets a and b

**create set**  $(a, b)$  create row vector of unique values intersection  $(a, b)$  intersection of sets a and b

## Strings

strcmp  $(s, t)$  compare strings strcat  $(s, t, \ldots)$  concatenate strings

## C-style Input and Output

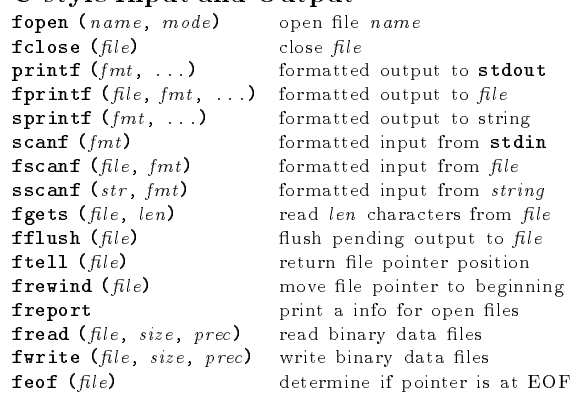

A file may be referenced either by name or by the number returned from fopen. Three files are preconnected when Octave starts: stdin, stdout, and stderr.

## Other Input and Output functions

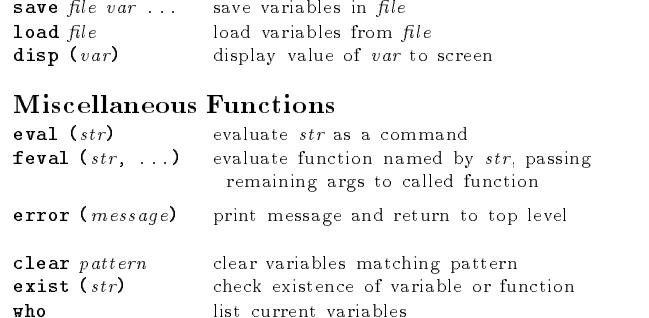

# Polynomials

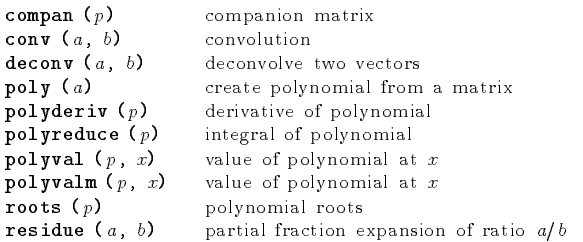

# **Statistics**

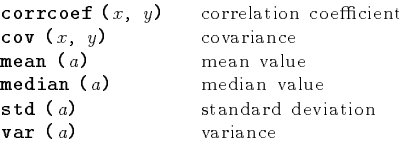

# Basic Plotting

 $\mathbf{r}$ 

 $\blacksquare$ 

 $gplot\ [ranges]\ expr\ [using]\ [title]\ [style\ 2D\ plot$  $\texttt{gsplot}$   $\begin{bmatrix} \text{range} \\ \text{expr} \end{bmatrix}$   $\begin{bmatrix} \text{using} \\ \text{title} \end{bmatrix}$   $\begin{bmatrix} \text{style} \\ \text{style} \end{bmatrix}$  3D plotting

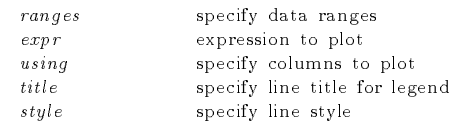

If ranges are supplied, they must come before the expression to plot. The using, title, and style options may appear in any order after  $expr$ . Multiple expressions may be plotted with a single command by separating them with commas.

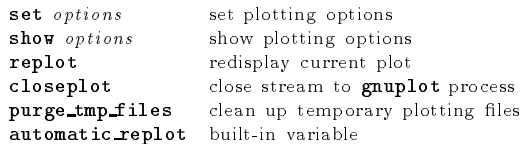

# Other Plotting Functions

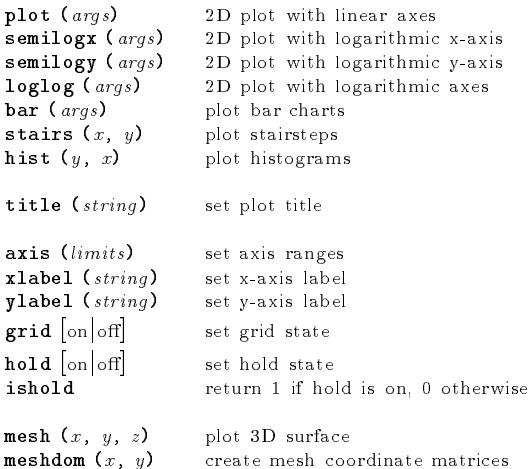

Edition 1.1for Octave Version 1.1.1. Copyright 1996, John W. Eaton (jwe@che.utexas.edu). The author assumes no responsibility for any errors on this card.

This card may be freely distributed under the terms of the GNU General Public License.

TEX Macros for this card by Roland Pesch (pesch@cygnus.com), originally for the GDB reference card

Octave itself is free software; you are welcome to distribute copies of it under the terms of the GNU General Public License. There is absolutely no warranty for Octave.